Photoshop 7.0

- 13 ISBN 9787115121394
- 10 ISBN 7115121397

出版时间:2004-6

页数:254

版权说明:本站所提供下载的PDF图书仅提供预览和简介以及在线试读,请支持正版图书。

www.tushu000.com

 $\sim$   $\sim$  Photoshop 7.0 Photoshop 7.0 entitled a later of the Photoshop Photoshop Photoshop and Photoshop Photoshop Photoshop and  $\mathbb{R}$ 

web web that the photoshop 7.0  $\blacksquare$ Photoshop

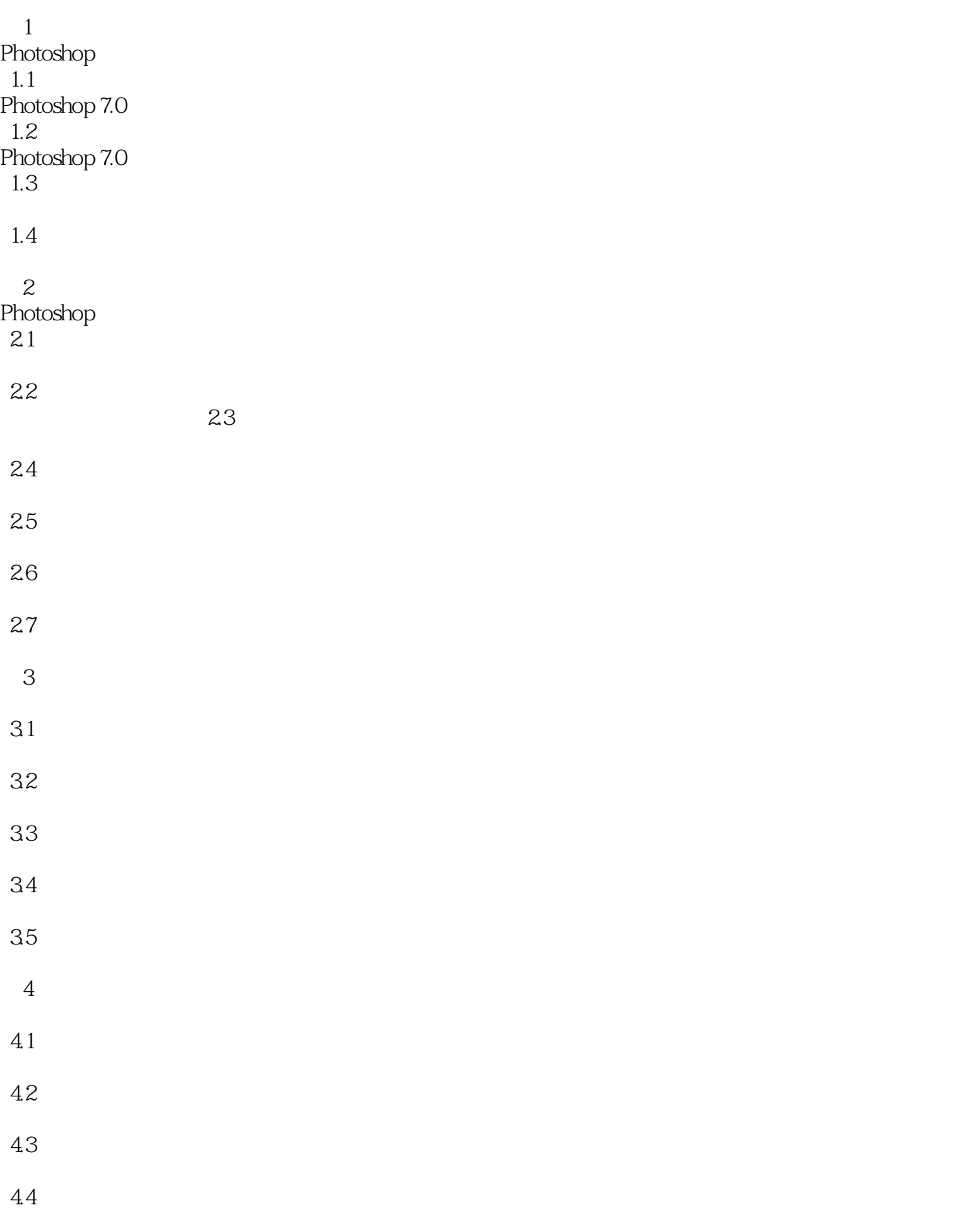

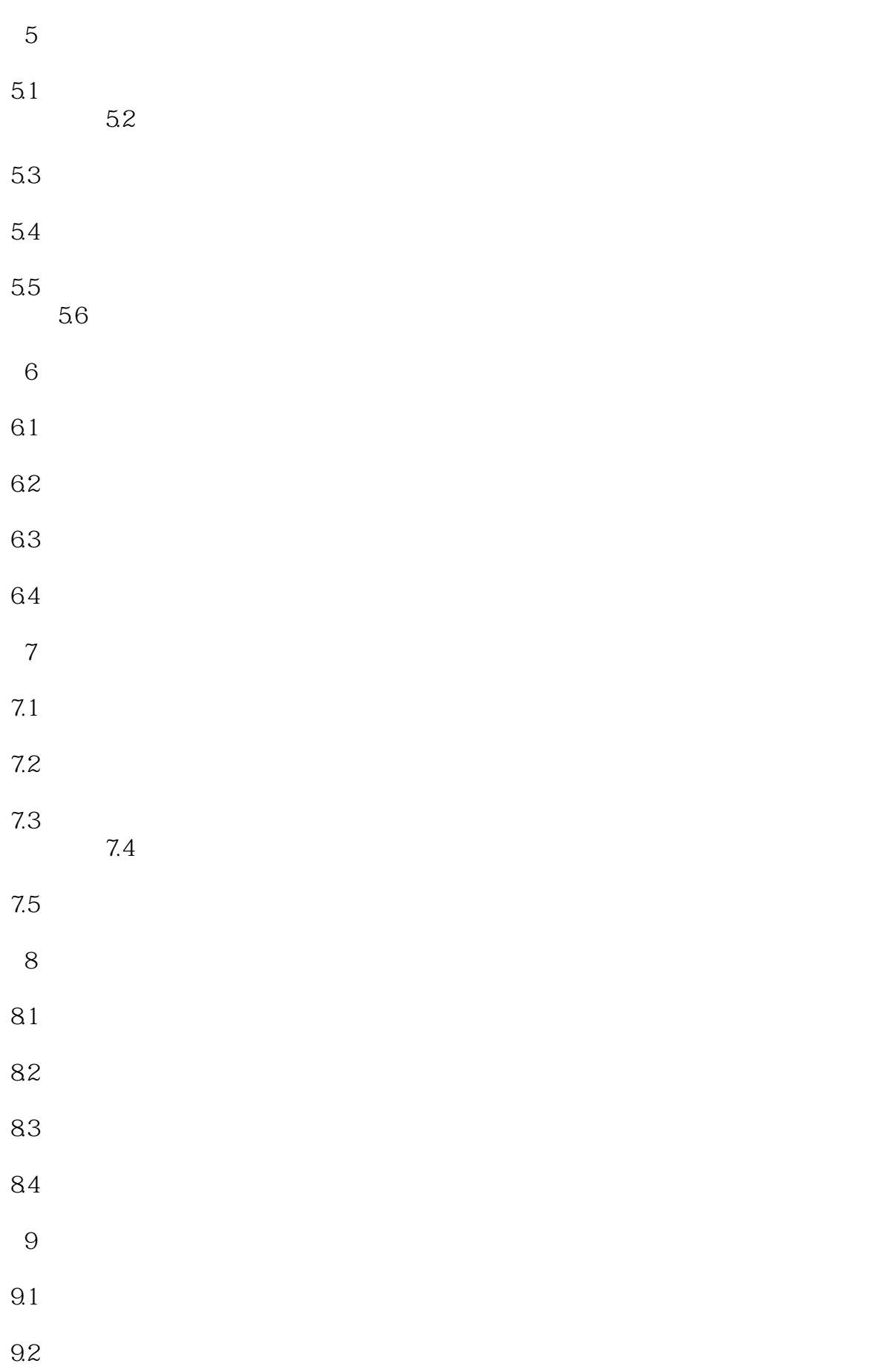

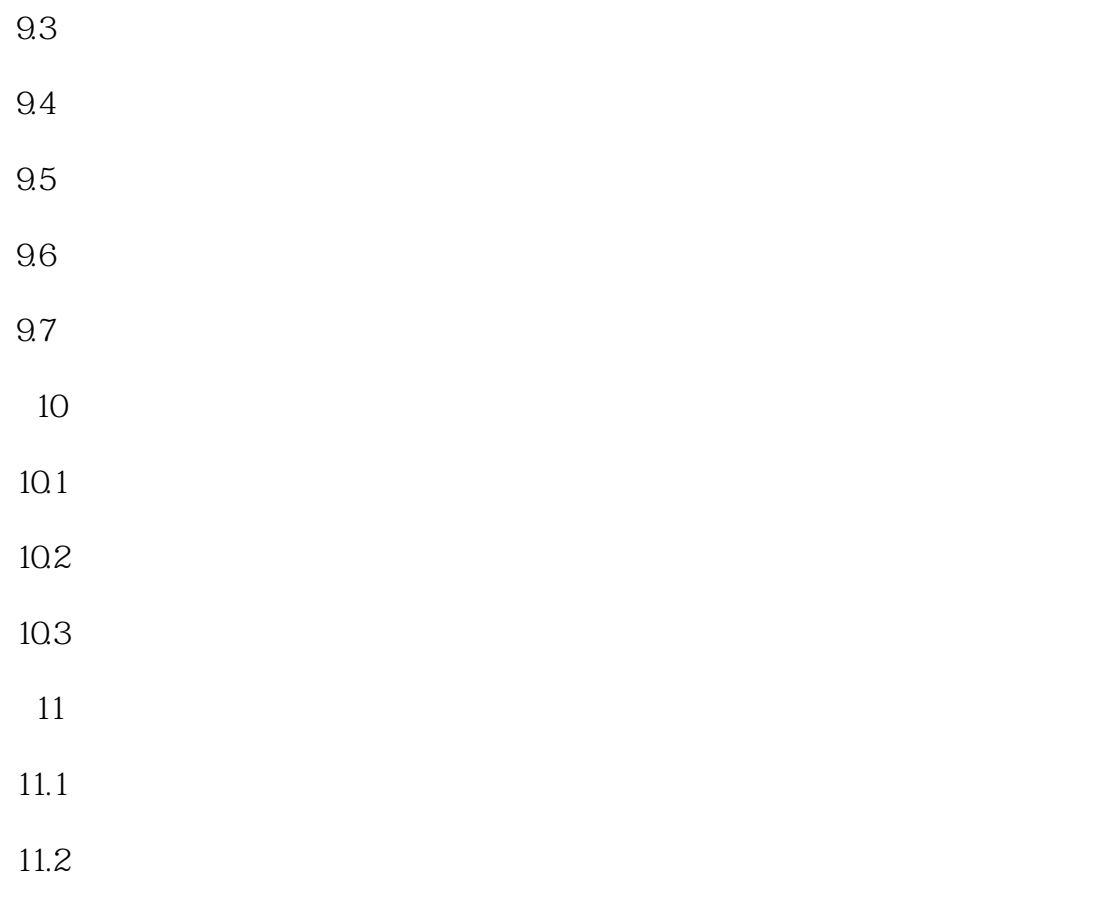

11.3

 $1$  $2 \qquad \qquad \ldots$ 

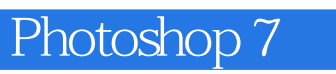

本站所提供下载的PDF图书仅提供预览和简介,请支持正版图书。

:www.tushu000.com